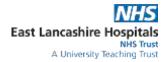

| CPD TRAINING REGISTER - STEP BY STEP GUIDE |                                                                                                    |
|--------------------------------------------|----------------------------------------------------------------------------------------------------|
| Heading                                    | Information Required – Complete Green Columns Only                                                                                                    |
| Payment Method                             | Please select if this course is payable by raising a PO and the training provider sending an invoice for payment or if the course is online booking and payment only - if online booking is selected the staff member will need to book and pay for the course online (once its approved in column AS) and reclaim the cost via Easy Expense - https://elht.easy.giltbyte.com/user/login/ |
| Payment Instruction                        | This will automatically populate with instruction to state that we will raise a PO or the staff member will need to book the training online.                                                                                                    |
| Status                                     | We can't raise any PO's for training until the status is green and states complete - if this column is red you have further information to complete.                                                                                                    |
| Division                                   | This will be pre-populated with your Division.                                                                                                    |
| RGN or Registered AHP                      | For Hee Reporting purposes please select if the staff member attending training is a AHP or RGN - Y or N.                                                                                                    |
| Cost Centre (4 Digit Code)                 | Please input the cost centre of the staff member that is attending the training.                                                                                                    |
| Cost Centre Name                           | Please input the cost centre name of the staff member that is attending the training.                                                                                                    |
| Record Added - Date                        | Please add the date that the request was added.                                                                                                    |
| Recorded By - Name                         | Please add the name of the person who has completed this request.                                                                                                    |
| Is the Learner Currently Employed?         | Please state Y or N.                                                                                                    |
| Learners ESR Number                        | If Y please add the staff member who is attending the training ESR number.                                                                                                    |
| Learners Name                              | Please add the full name of the staff member who is attending the training.                                                                                                    |
| Learner's Email                            | Please add the email address of the staff member that is attending the training.                                                                                                    |
| Requesting Manager's Name                  | Please add the managers name of the staff member that is attending the training.                                                                                                    |
| Manager's Email                            | Please add the managers email address.                                                                                                    |
| Education Provider                         | Please select the training provider from the drop down list - if they are not included on the list you will need to send them the new supplier form to return to procurement - we can't raise a PO until they are set up on ELHT E-proc system.                                                                                                    |
| Title of Training Course/Event             | Please add the full course title including any codes.                                                                                                    |
| Training Supplier No Eproc                 | If the supplier is set up this will auto-populate - if not you will need to ask the supplier to complete the new supplier form.                                                                                                    |
| Date Training Commences                    | Please select the exact date or select not known.                                                                                                    |
| Date Training Complete                     | Please select the end date of the course or select not known.                                                                                                    |
| Activity Category – Star Tool Criteria     | Please select the most appropriate option for HEE reporting purposes.                                                                                                    |
| Course Priority (RAG Rating)               | Please select the most appropriate option from the drop down box.                                                                                                    |
| Activity Type                              | Please select the most appropriate option from the drop down box.                                                                                                    |

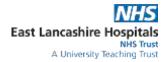

| CPD TRAINING REGISTER - STEP BY STEP GUIDE       |                                                                                                    |
|--------------------------------------------------|----------------------------------------------------------------------------------------------------|
| Heading                                          | Information Required – Complete Green Columns Only                                                                                                    |
| Professional Group – AHP or Nursing              | Please select if the staff member is an AHP or a RGN                                                                                                    |
| Nursing Staff Group                              | If the staff member is a RGN please select the most appropriate option from the drop down box.                                                                                                    |
| AHP Staff Group                                  | If the staff member is a RGN please select the most appropriate option from the drop down box.                                                                                                    |
| Do You Know The Exact Cost Of The Course?        | Please state Y or N - we will not raise a PO until this states Y.                                                                                                    |
| Course Cost Status                               | This will auto populate with instruction.                                                                                                    |
| Unit Cost Before VAT (Value Before VAT Is Added) | If you do know the exact cost please input it here - before VAT.                                                                                                    |
| Unit Cost – Including VAT                        | This will auto populate.                                                                                                    |
| Reason For Funding – ELHT Criteria               | Please select the most appropriate option from the drop down box.                                                                                                    |
| Approved Funding – Y/N                           | We will advise in this column if the course is funded - Y or N, if Y the manager who completes the spreadsheet will need to advise the staff member of the funding and ask them to book on the course. |
| Funding Approved - Date                          | We will advise the date we approved the funding.                                                                                                    |
| If Funding Declined - Reason                     | We will state the reason if funding is declined.                                                                                                    |
| Learner Informed?                                | Once funding is approved you will need to inform the learner - please state here that the learner is aware of the course and funding.                                                                  |
| Learner Will Attend Training?                    | Please confirm if the learner has advised that they are are/not attending the training.                                                                                                    |
| Reason Learner Will NOT Attend Training?         | If the learner does not require the funding please select the most appropriate reason from the drop down options.                                                                                      |
| Learner – I Have Attended This Course            | When the learner has attended and completed the course please select Y from the drop down, if they are not completing the course please select N.                                                      |
| Learner – Course Feedback Score                  | We will send this to the learner once column AL states Y.                                                                                                    |
| Learner – Course Feedback Link                   | We will send this to the learner once column AL states Y.                                                                                                    |
| Course Has Been Paid For Using?                  | Please select from the drop down - either Paid for By PO or staff member paid and reclaimed the cost.                                                                                                  |
| Requisition Number                               | We will complete this with the requisition number once generated (if applicable).                                                                                                    |
| PO Number                                        | We will complete this with the purchase order number once generated (if applicable).                                                                                                    |
| Invoice Number                                   | Once the supplier has sent the invoice the invoice number will appear here.                                                                                                    |
| Invoice Value                                    | Once the invoice has been paid the invoice number will be auto populated here.                                                                                                    |
| GRN Number                                       | We will complete this with the GRN number.                                                                                                    |
| Date Invoice Paid                                | This will be auto populated with the date the invoice was paid.                                                                                                    |
| Funding Budget Stream                            | This will be auto populated with the cost centre that is funding the training.                                                                                                    |